## **CEE 3804 Exam1 (Spring 2023)**

# **Computer Applications in Civil Engineering**

## **Take Home Exam: Open Book and Notes**

Your Name \_\_\_\_\_\_\_\_\_\_\_\_\_\_\_\_\_\_\_\_\_\_\_\_\_\_\_\_\_\_\_\_\_\_\_\_\_\_\_\_\_\_\_\_\_\_\_\_\_\_\_\_\_\_\_\_\_\_\_\_\_\_\_\_\_\_

Your Signature  $*$ 

\* The answers in this exam are the product of my own work. I certify that I have not received nor I have provided help to others while taking this examination.

### **Directions:**

Solve the problems. Copy and paste the VBA code and solutions such as graphs in a Word Document and convert to a single PDF file. Make sure your code is not too **small for me to be able to read it.** Minimum font size 12 is acceptable.

#### Problem 1 (40 points)

A common problem in Civil Engineering is to estimate the head loss inside a pipe due to friction using the Darcy-Weisbach equation.

$$
h_{friction} = f_{coeff} LV^2/(2gD)
$$

Where:

 $h_{friction}$  is the head loss due to friction inside the pipe (in meters)

 $f_{coeff}$  is the coefficient of friction inside the pipe (dimensionless)

 $L$  is the length of the pipe in meters

 $V$  is the speed of the fluid inside the pipe (in  $m/s$ )

*g* is the gravity constant  $(9.81 \text{ m/s}^2)$ 

 $\boldsymbol{D}$  is the diameter of the pipe in meters

For turbulent flow, the coefficient of friction is estimated using the following equation:

$$
f_{coeff} = \frac{0.079}{R_e^{0.25}}
$$

Where:

 $R_e$  is the Reynold's number (dim)

The Reynold's number is defined by:

$$
R_e = \frac{VD}{\nu}
$$

Where:

 $R_e$  is the Reynold's number (dim)

 $V$  is the speed of the fluid inside the pipe (in  $m/s$ )

 $\boldsymbol{D}$  is the diameter of the pipe in meters

 $\nu$  is the kinematic viscosity of the fluid  $\rm (m^2/s)$ 

The units in this model are all consistent.

| <b>Parameter</b> | <b>Value</b>  | <b>Units</b>               |
|------------------|---------------|----------------------------|
| V                |               | $3.0 \mid m/s$             |
| D                | $0.35 \mid m$ |                            |
| L                | $125 \mid M$  |                            |
| $\mathcal{U}$    |               | 1.04E-06   $m^2/s$ (water) |

*Table 1. Numerical Constants for Problem 1*

a) **Create a VBA function (not a Subroutine)** to estimates the value of head loss in the pipe  $(h_{friction})$  given the parameters in Table 1. The parameters in Table 1 are arguments of the function. The function produces the value of  $h_{friction}$ . The values of the parameters in Table 1 are read from the spreadsheet. Please include a brief explanation in the spreadsheet of the problem, your name, and the parameters used (including units).

```
Figure 1. Head Loss due to Friction VBA Function.
Public Function hfriction(L, V, D, viscosity)
' Function to estimate the head loss due to friction
'inside a water pipe
'Inputs:
'L - pipe length (m)
'V - fluid speed (m/s)
'g - constant
\overline{D} -pipe diameter (m)
' nu – kinematic viscosity (m \wedge 2/s)
' Define gravity constant (g) in m/s-s
g = 9.81' Calculate the Reynolds Number (R) given speed and pipe length
R = (V * D) / \text{viscosity}'Calculate the frcition coefficient inside the pipe wall
fcoeff = 0.079 / (R \land 0.25)
' Calculate the head loss
hfriction = (fcoeff * L * V * V) / (2 * g * D)
End Function
```
# b) Test the function created in part (a) with the values in Table 1.

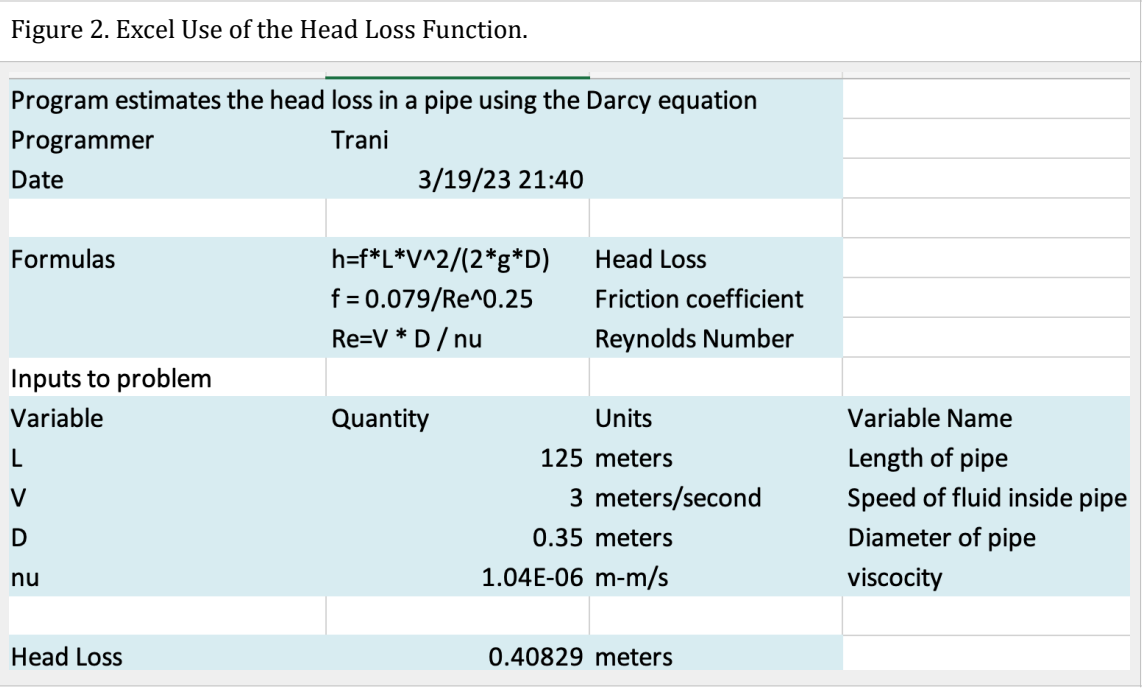

4

c) Create a table with values of  $h_{friction}$  for water flows ranging from 1.0 to 3.5 meters per second at steps  $0.125$  m/s. Write code to generate the table in VBA automatically. *hfriction*

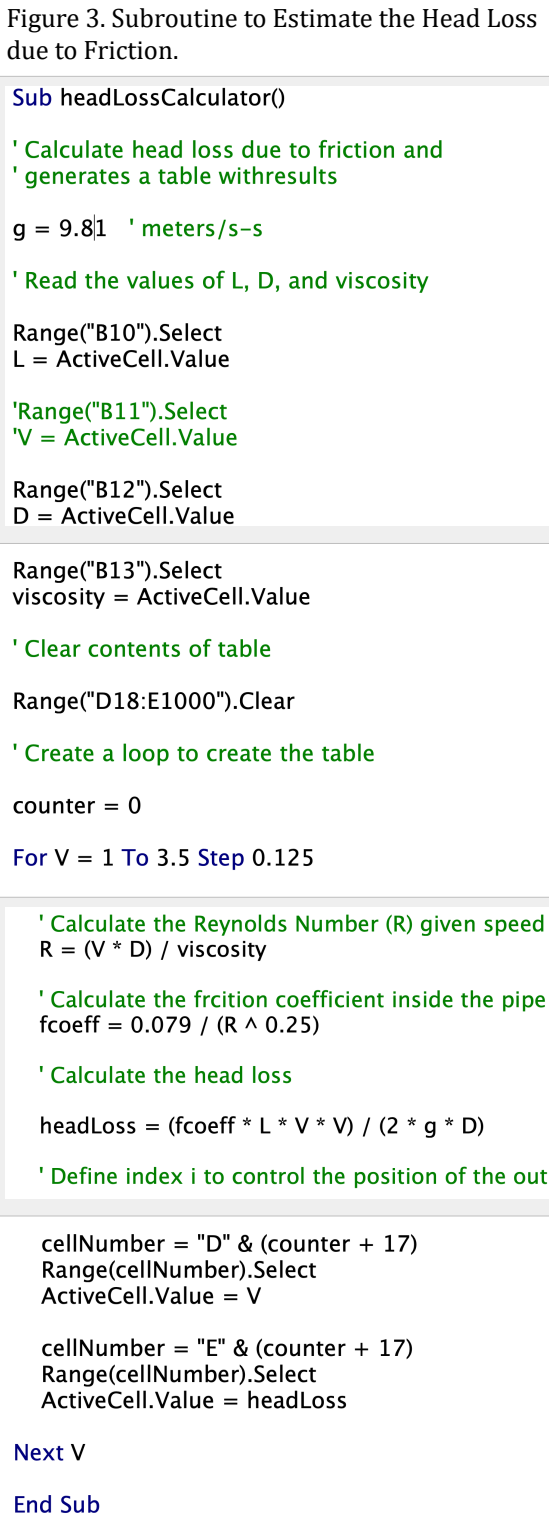

Figure 4. Table Created by the Subroutine to Estimate the Head Loss due to Friction.

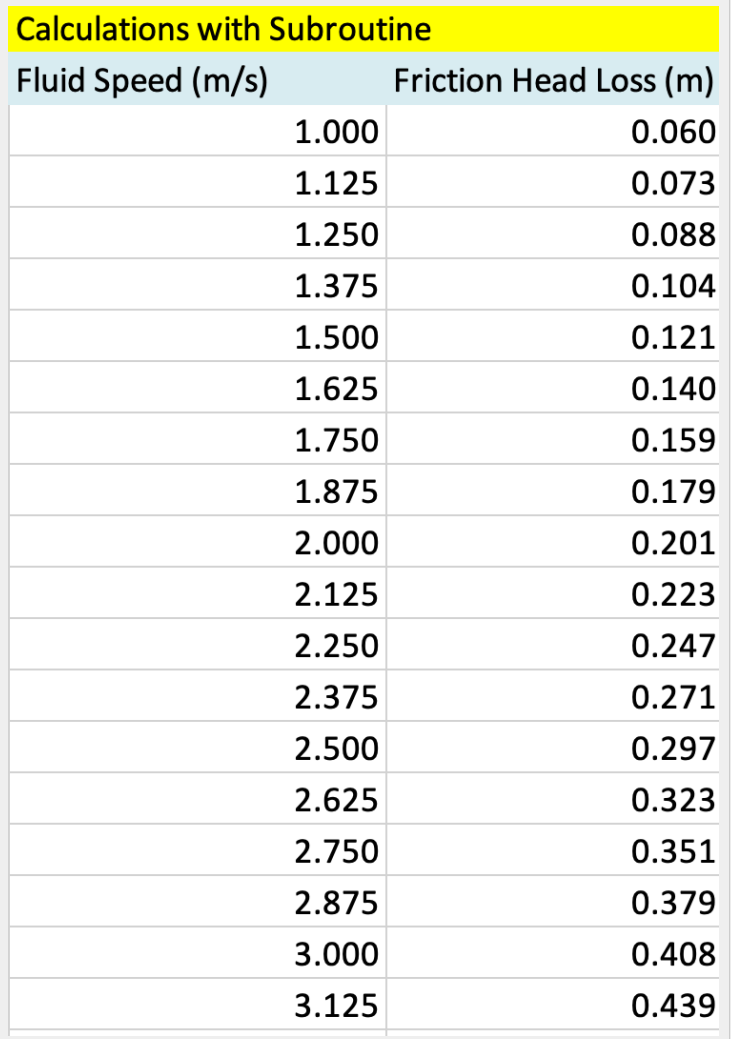

 $d)$  Use the values in the table generated in step (c) to make a plot in Excel. Label your plot accordingly. Show the calculated value of  $h_{friction}$  in your spreadsheet.

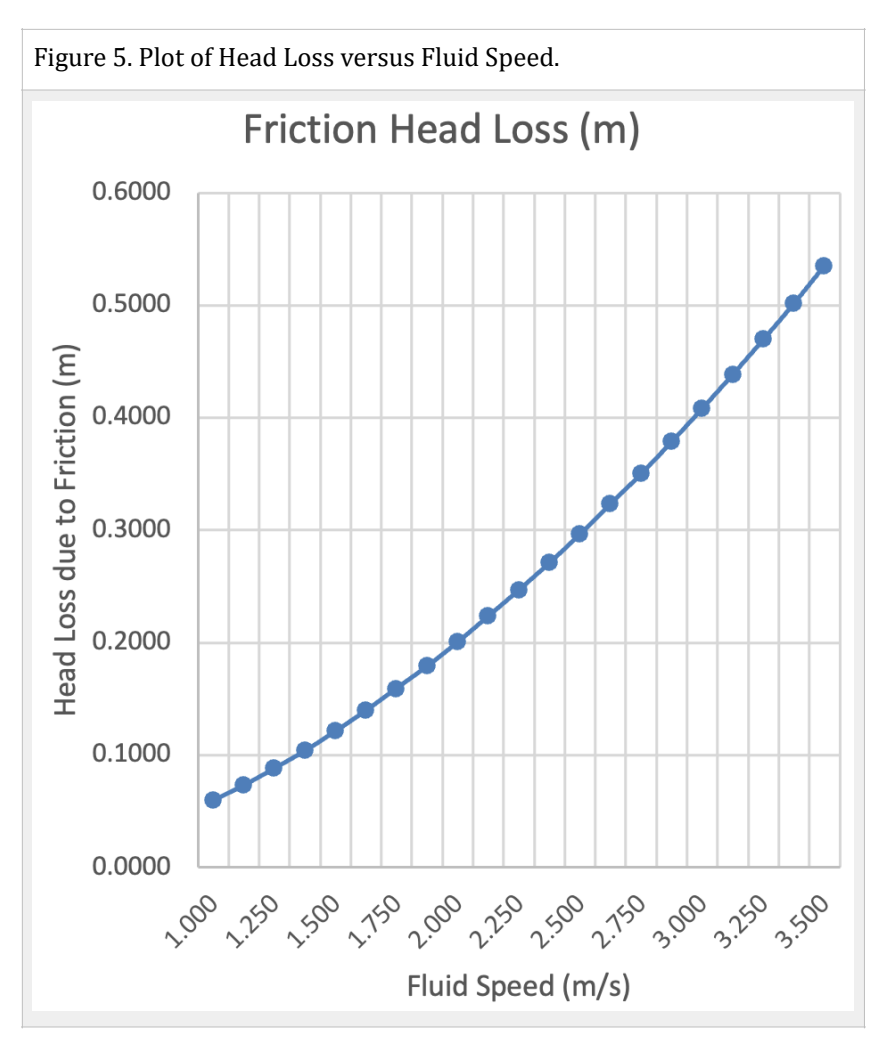

e) Add Table 2 to your analysis allowing the user of the spreadsheet to select the value of kinematic viscosity of water at different temperatures. Modify the function to select the value of  $\nu$  as a function of the temperature selected.

| Temperature (deg. C) | $\nu$ (m <sup>2</sup> /s) |
|----------------------|---------------------------|
| ი                    | 1.79E-06                  |
| 5                    | 1.52E-06                  |
| 10                   | 1.31E-06                  |
| 20                   | 1.04E-06                  |

*Table 2. Water Kinematic Viscosity at Various Temperatures.*

Figure 6. Code to Select the Value of Water Viscosity as a Function of Temperature.

## ' New code to select the the correct value of viscosity

```
If Temperature = 0 Then
  viscosity = 1.79E-06Elself Temperature = 5 Then
  viscosity = 1.52E-06Elself Temperature = 10 Then
  viscosity = 1.31E-06Elself Temperature = 20 Then
  viscosity = 1.04E-06End If
```
' Write the value of viscosity to cell B13

Range("B13").Select  $ActiveCell Value = viscosity$ 

## Problem 2 (30 points)

A file containing aircraft assets of four airlines is provided in the assignments website.

a) Create a Pivot Table to summarize the number of cycles of each aircraft by airline (matrix)

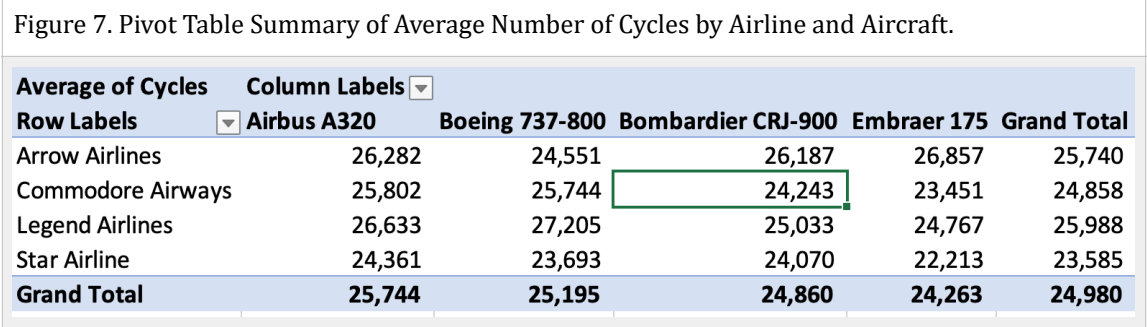

### b) Create a Pivot Chart to summarize graphical part (a)

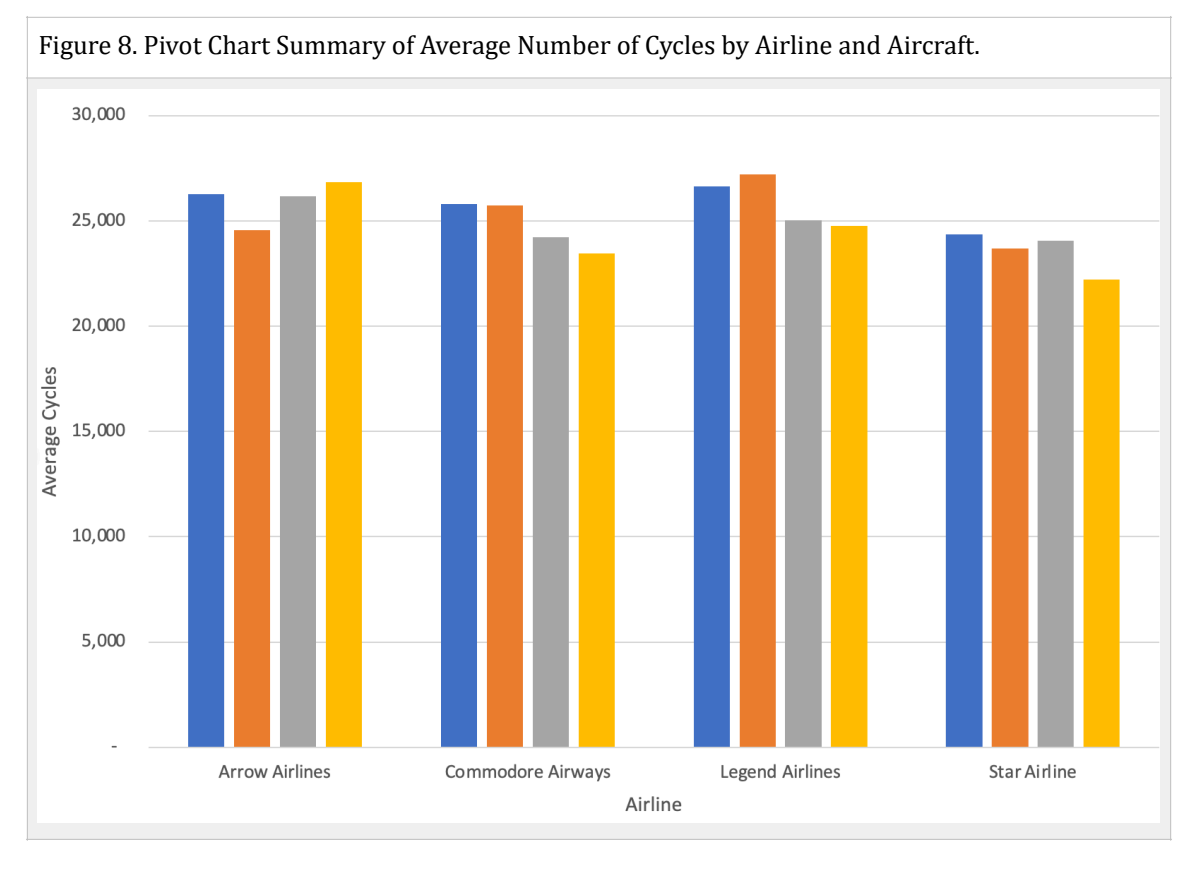

c) Find the average number of cycles for Boeing 737-800 that belong to Arrow Air

### **24,551 cycles**

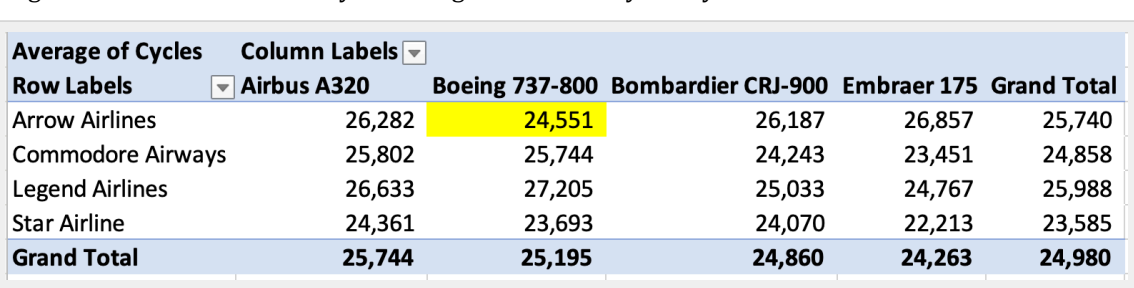

Figure 9. Pivot Table Summary of Average Number of Cycles by Airline and Aircraft.

- d) Plot the number of cycles against the number of hours. Estimate the best linear regression model to relate the two parameters.
- e) Using a pivot table, find the average number of cycles for Bombardier CRJ-900 in Commodore Airways fleet.

### **24,243 cycles**

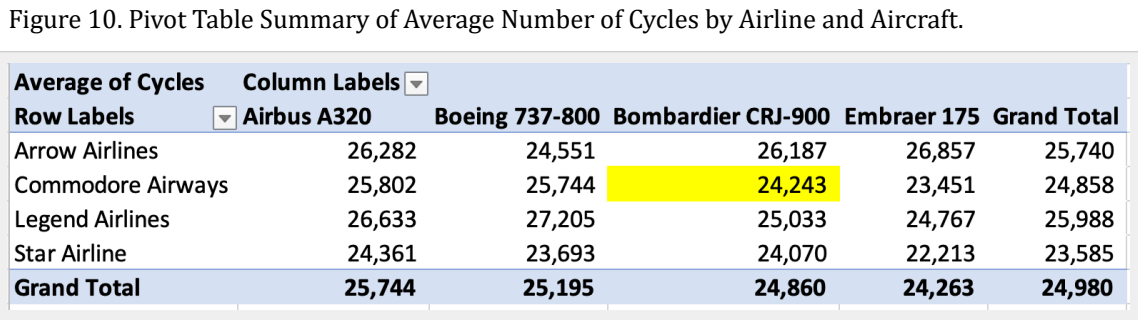

f) Find the minimum number of cycles for Airbus A320 aircraft fleet (i.e., any of the airlines).

### **1,576 for A320s of Commodore Airways.**

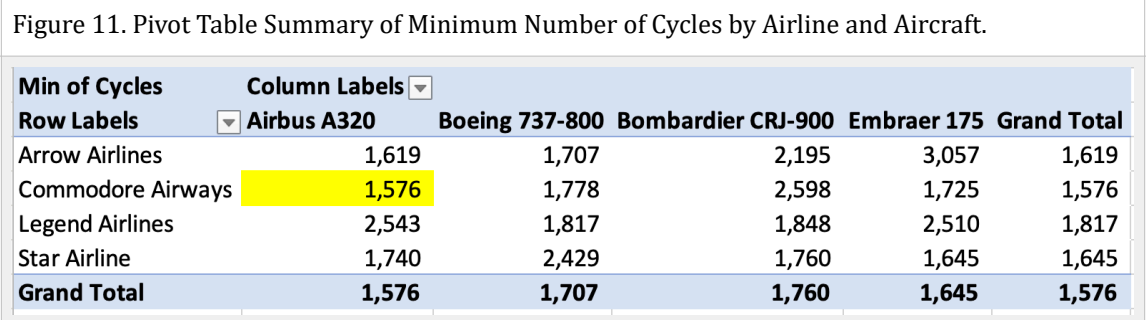

# Problem 3 (30 points)

Provide quick answers.

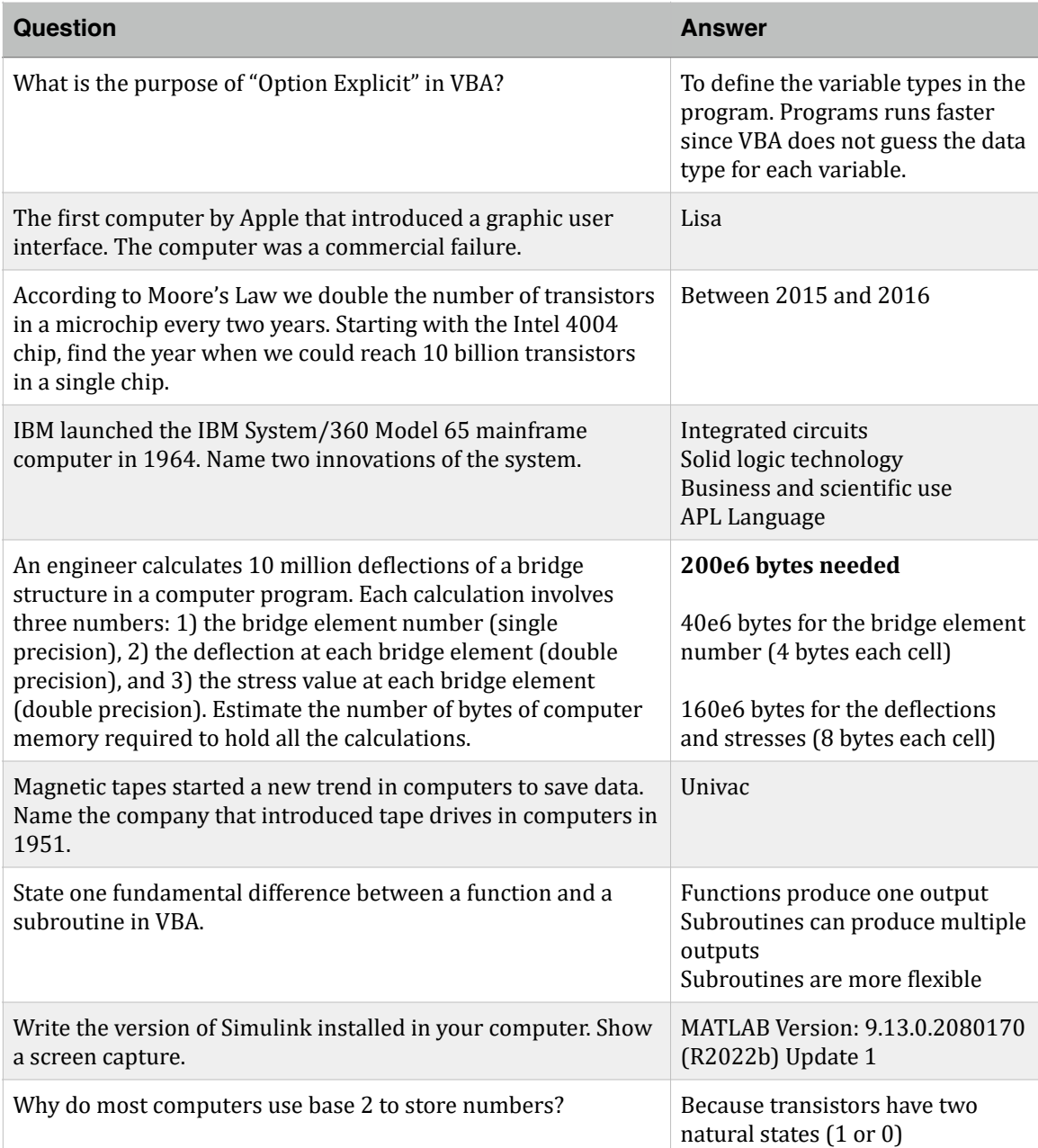